## **Operator Panel**

FOP2 Installation: [Installation with one command](https://www.fop2.com/docs/installation.php#Installationwithonecommand)

From: <https://niziak.spox.org/wiki/> - **niziak.spox.org**

Permanent link: **<https://niziak.spox.org/wiki/sw:freepbx:operator>**

Last update: **2022/06/23 09:44**

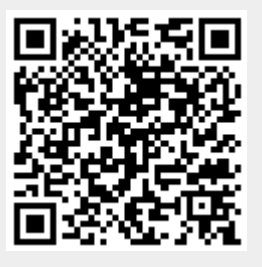